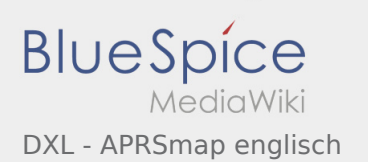

# Inhaltsverzeichnis

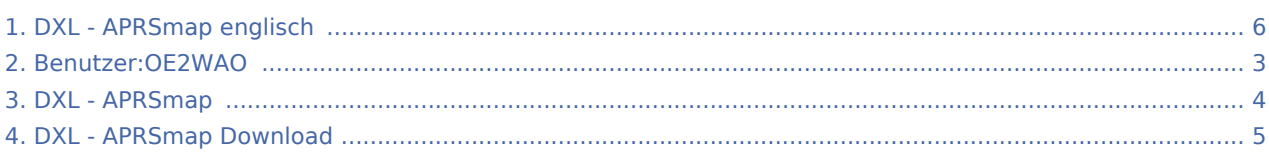

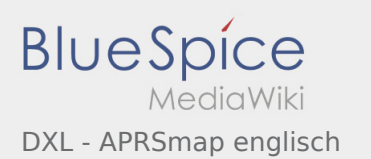

# DXL - APRSmap englisch

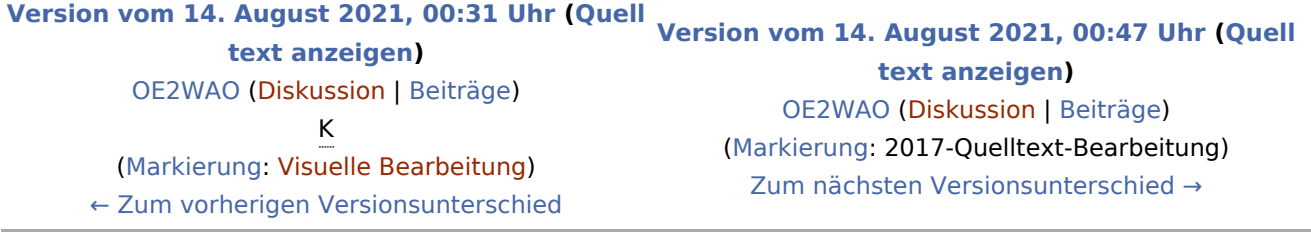

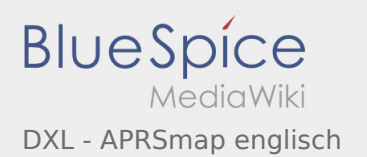

# <span id="page-2-0"></span>Benutzer:OE2WAO und DXL - APRSmap englisch: Unterschied zwischen den Seiten

**[Aktuelle Version vom 9. August 2020, 22:41](#page-2-0)  [Uhr](#page-2-0) ([Quelltext anzeigen](#page-2-0))** [OE2WAO](#page-2-0) ([Diskussion](https://wiki.oevsv.at/w/index.php?title=Benutzer_Diskussion:OE2WAO&action=view) | [Beiträge](https://wiki.oevsv.at/wiki/Spezial:Beitr%C3%A4ge/OE2WAO)) (Die Seite wurde neu angelegt: "https://oe2wao.info ")

**[Version vom 14. August 2021, 00:47 Uhr](#page-5-0) ([Quell](#page-5-0) [text anzeigen](#page-5-0))** [OE2WAO](#page-2-0) ([Diskussion](https://wiki.oevsv.at/w/index.php?title=Benutzer_Diskussion:OE2WAO&action=view) | [Beiträge\)](https://wiki.oevsv.at/wiki/Spezial:Beitr%C3%A4ge/OE2WAO) [\(Markierung](https://wiki.oevsv.at/wiki/Spezial:Markierungen): 2017-Quelltext-Bearbeitung)

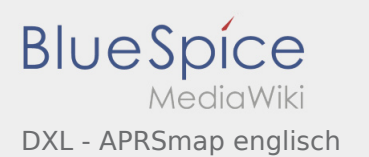

# <span id="page-3-0"></span>DXL - APRSmap und DXL - APRSmap englisch: Unterschied zwischen den Seiten

**[Aktuelle Version vom 9. April 2021, 08:08 Uhr](#page-3-0) ( [Quelltext anzeigen\)](#page-3-0)** [OE2WAO](#page-2-0) ([Diskussion](https://wiki.oevsv.at/w/index.php?title=Benutzer_Diskussion:OE2WAO&action=view) | [Beiträge](https://wiki.oevsv.at/wiki/Spezial:Beitr%C3%A4ge/OE2WAO)) K ([Markierung:](https://wiki.oevsv.at/wiki/Spezial:Markierungen) [Visuelle Bearbeitung\)](https://wiki.oevsv.at/w/index.php?title=Project:VisualEditor&action=view)

**[Version vom 14. August 2021, 00:47 Uhr](#page-5-0) ([Quell](#page-5-0) [text anzeigen](#page-5-0))** [OE2WAO](#page-2-0) ([Diskussion](https://wiki.oevsv.at/w/index.php?title=Benutzer_Diskussion:OE2WAO&action=view) | [Beiträge\)](https://wiki.oevsv.at/wiki/Spezial:Beitr%C3%A4ge/OE2WAO) [\(Markierung](https://wiki.oevsv.at/wiki/Spezial:Markierungen): 2017-Quelltext-Bearbeitung)

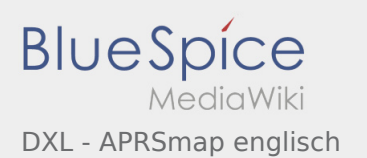

# <span id="page-4-0"></span>DXL - APRSmap Download und DXL - APRSmap englisch: Unterschied zwischen den Seiten

#### **[Aktuelle Version vom 29. März 2021, 10:30 Uhr](#page-4-0) [Version vom 14. August 2021, 00:47 Uhr](#page-5-0) ([Quell](#page-5-0) ([Quelltext anzeigen\)](#page-4-0)** [Support-BlueSpice](https://wiki.oevsv.at/wiki/Benutzer:Support-BlueSpice) [\(Diskussion](https://wiki.oevsv.at/w/index.php?title=Benutzer_Diskussion:Support-BlueSpice&action=view) | [Beiträge](https://wiki.oevsv.at/wiki/Spezial:Beitr%C3%A4ge/Support-BlueSpice)) [\(Markierung](https://wiki.oevsv.at/wiki/Spezial:Markierungen): 2017-Quelltext-Bearbeitung) **[text anzeigen](#page-5-0))** [OE2WAO](#page-2-0) ([Diskussion](https://wiki.oevsv.at/w/index.php?title=Benutzer_Diskussion:OE2WAO&action=view) | [Beiträge\)](https://wiki.oevsv.at/wiki/Spezial:Beitr%C3%A4ge/OE2WAO) [\(Markierung](https://wiki.oevsv.at/wiki/Spezial:Markierungen): 2017-Quelltext-Bearbeitung)

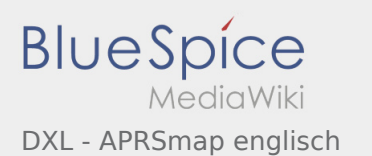

# <span id="page-5-0"></span>DXL - APRSmap englisch: Unterschied zwischen den Versionen

**[Version vom 14. August 2021, 00:31 Uhr](#page-5-0) [\(Quell](#page-5-0) [text anzeigen](#page-5-0))** [OE2WAO](#page-2-0) ([Diskussion](https://wiki.oevsv.at/w/index.php?title=Benutzer_Diskussion:OE2WAO&action=view) | [Beiträge](https://wiki.oevsv.at/wiki/Spezial:Beitr%C3%A4ge/OE2WAO)) K ([Markierung:](https://wiki.oevsv.at/wiki/Spezial:Markierungen) [Visuelle Bearbeitung\)](https://wiki.oevsv.at/w/index.php?title=Project:VisualEditor&action=view) [← Zum vorherigen Versionsunterschied](#page-5-0)

**[Version vom 14. August 2021, 00:47 Uhr](#page-5-0) ([Quell](#page-5-0) [text anzeigen](#page-5-0))** [OE2WAO](#page-2-0) ([Diskussion](https://wiki.oevsv.at/w/index.php?title=Benutzer_Diskussion:OE2WAO&action=view) | [Beiträge\)](https://wiki.oevsv.at/wiki/Spezial:Beitr%C3%A4ge/OE2WAO) [\(Markierung](https://wiki.oevsv.at/wiki/Spezial:Markierungen): 2017-Quelltext-Bearbeitung) [Zum nächsten Versionsunterschied →](#page-5-0)